# **NSConnection Class Reference**

**Cocoa** > **Interapplication Communication** 

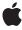

ď

Apple Inc. © 2008 Apple Inc. All rights reserved.

No part of this publication may be reproduced, stored in a retrieval system, or transmitted, in any form or by any means, mechanical, electronic, photocopying, recording, or otherwise, without prior written permission of Apple Inc., with the following exceptions: Any person is hereby authorized to store documentation on a single computer for personal use only and to print copies of documentation for personal use provided that the documentation contains Apple's copyright notice.

The Apple logo is a trademark of Apple Inc.

Use of the "keyboard" Apple logo (Option-Shift-K) for commercial purposes without the prior written consent of Apple may constitute trademark infringement and unfair competition in violation of federal and state laws

No licenses, express or implied, are granted with respect to any of the technology described in this document. Apple retains all intellectual property rights associated with the technology described in this document. This document is intended to assist application developers to develop applications only for Apple-labeled computers.

Every effort has been made to ensure that the information in this document is accurate. Apple is not responsible for typographical errors.

Apple Inc. 1 Infinite Loop Cupertino, CA 95014 408-996-1010

Apple, the Apple logo, Cocoa, Mac, and Mac OS are trademarks of Apple Inc., registered in the United States and other countries.

Simultaneously published in the United States and Canada.

Even though Apple has reviewed this document, APPLE MAKES NO WARRANTY OR REPRESENTATION, EITHER EXPRESS OR IMPLIED, WITH RESPECT TO THIS DOCUMENT, ITS QUALITY, ACCURACY, MERCHANTABILITY, OR FITNESS FOR A PARTICULAR PURPOSE. AS A RESULT, THIS DOCUMENT IS PROVIDED "AS 15," AND YOU, THE READER, ARE ASSUMING THE ENTIRE RISK AS TO ITS QUALITY AND ACCURACY.

IN NO EVENT WILL APPLE BE LIABLE FOR DIRECT, INDIRECT, SPECIAL, INCIDENTAL, OR CONSEQUENTIAL DAMAGES RESULTING FROM ANY

DEFECT OR INACCURACY IN THIS DOCUMENT, even if advised of the possibility of such damages.

THE WARRANTY AND REMEDIES SET FORTH ABOVE ARE EXCLUSIVE AND IN LIEU OF ALL OTHERS, ORAL OR WRITTEN, EXPRESS OR IMPLIED. No Apple dealer, agent, or employee is authorized to make any modification, extension, or addition to this warranty.

Some states do not allow the exclusion or limitation of implied warranties or liability for incidental or consequential damages, so the above limitation or exclusion may not apply to you. This warranty gives you specific legal rights, and you may also have other rights which vary from state to state.

## **Contents**

### **NSConnection Class Reference** 5

```
Overview 5
Tasks 5
  Getting the Default Instance 5
  Creating Instances 6
  Running the Connection in a New Thread 6
  Vending a Service 6
  Getting a Remote Object 7
  Getting a Conversation 7
  Getting All NSConnection Objects 7
  Configuring Instances 7
  Getting Ports 8
  Getting Statistics 8
  Setting the Delegate 8
  Authenticating 8
  Responding to a Connection 9
Class Methods 9
  allConnections 9
  connectionWithReceivePort:sendPort: 9
  connectionWithRegisteredName:host: 10
  connectionWithRegisteredName:host:usingNameServer: 11
  currentConversation 11
  defaultConnection 11
  rootProxyForConnectionWithRegisteredName:host: 12
  rootProxyForConnectionWithRegisteredName:host:usingNameServer: 13
  serviceConnectionWithName:rootObject: 13
  serviceConnectionWithName:rootObject:usingNameServer: 14
Instance Methods 15
  addRequestMode: 15
  addRunLoop: 15
  delegate 16
  enableMultipleThreads 16
  independentConversationQueueing 16
  initWithReceivePort:sendPort: 17
  invalidate 18
  isValid 18
  localObjects 19
  multipleThreadsEnabled 19
  receivePort 20
  registerName: 20
  registerName:withNameServer: 21
```

```
remoteObjects 22
  removeRequestMode: 22
  removeRunLoop: 22
  replyTimeout 23
  requestModes 23
  requestTimeout 24
  rootObject 24
  rootProxy 24
  runInNewThread 25
  sendPort 25
  setDelegate: 26
  setIndependentConversationQueueing: 26
  setReplyTimeout: 27
  setRequestTimeout: 27
  setRootObject: 27
  statistics 28
Delegate Methods 28
  authenticateComponents:withData: 28
  authenticationDataForComponents: 29
  connection:handleRequest: 30
  connection:shouldMakeNewConnection: 30
  createConversationForConnection: 31
  makeNewConnection:sender: 31
Constants 32
  NSConnection run loop mode 32
  Connection Exception Names 32
Notifications 32
  NSConnectionDidDieNotification 32
  NSConnectionDidInitializeNotification 33
```

## **Document Revision History 35**

### Index 37

# **NSConnection Class Reference**

Inherits from NSObject

Conforms to NSObject (NSObject)

Framework /System/Library/Frameworks/Foundation.framework

**Availability** Available in Mac OS X v10.0 and later.

Companion guide Distributed Objects Programming Topics

**Declared in** NSConnection.h

Related sample code SimpleThreads

TrivialThreads

## Overview

An NSConnection object manages the communication between objects in different threads or between a thread and a process running on a local or remote system. Connection objects form the backbone of the distributed objects mechanism and normally operate in the background. You use the methods of NSConnection explicitly when vending an object to other applications, when accessing such a vended object through a proxy, and when altering default communication parameters. At other times, you simply interact with a vended object or its proxy.

In Mac OS X v10.5 and later, a single connection object may be shared by multiple threads and used to access a vended object by default. Prior to Mac OS X v10.5, a separate connection object must be maintained by each thread by default; however, an application can enable sharing by invoking the enableMultipleThreads method of the object.

## **Tasks**

## **Getting the Default Instance**

+ defaultConnection (page 11)

Returns the default NSConnection object for the current thread.

## **Creating Instances**

+ connectionWithReceivePort:sendPort: (page 9)

Returns an NSConnection object that communicates using given send and receive ports.

- initWithReceivePort:sendPort: (page 17)

Returns an NSConnection object initialized with given send and receive ports.

## Running the Connection in a New Thread

- runInNewThread (page 25)

Creates and starts a new NSThread object and then runs the receiving connection in the new thread.

- enableMultipleThreads (page 16)

Configures the receiver to allow requests from multiple threads to the remote object, without requiring each thread to each maintain its own connection.

- multipleThreadsEnabled (page 19)

Returns a Boolean value that indicates whether the receiver supports requests from multiple threads.

- addRunLoop: (page 15)

Adds the specified run loop to the list of run loops the receiver monitors and from which it responds to requests.

- removeRunLoop: (page 22)

Removes a given NSRunLoop object from the list of run loops the receiver monitors and from which it responds to requests.

## **Vending a Service**

+ serviceConnectionWithName:rootObject:usingNameServer: (page 14)

Creates and returns a new connection object representing a vended service on the specified port name server.

+ serviceConnectionWithName:rootObject: (page 13)

Creates and returns a new connection object representing a vended service on the default system port name server.

- registerName: (page 20)

Registers the specified service using with the default system port name server.

- registerName:withNameServer: (page 21)

Registers a service with the specified port name server.

- setRootObject: (page 27)

Sets the object that the receiver makes available to other applications or threads.

rootObject (page 24)

Returns the object that the receiver (or its parent) makes available to other applications or threads.

## **Getting a Remote Object**

+ connectionWithRegisteredName:host: (page 10)

Returns the NSConnection object whose send port links it to the NSConnection object registered with the default NSPortNameServer under a given name on a given host.

+ connectionWithRegisteredName:host:usingNameServer: (page 11)

Returns the NSConnection object whose send port links it to the NSConnection object registered under a given name with a given server on a given host.

rootProxy (page 24)

Returns the proxy for the root object of the receiver's peer in another application or thread.

+ rootProxyForConnectionWithRegisteredName:host: (page 12)

Returns a proxy for the root object of the NSConnection object registered with the default NSPortNameServer under a given name on a given host.

+ rootProxyForConnectionWithRegisteredName:host:usingNameServer: (page 13)

Returns a proxy for the root object of the NSConnection object registered with server under name on a given host.

- remoteObjects (page 22)

Returns all the local proxies for remote objects that have been received over the connection but not deallocated yet.

- localObjects (page 19)

Returns the local objects that have been sent over the connection and still have proxies at the other end.

## **Getting a Conversation**

+ currentConversation (page 11)

Returns a token object representing any conversation in progress in the current thread.

## **Getting All NSConnection Objects**

+ allConnections (page 9)

Returns all valid NSConnection objects in the process.

## **Configuring Instances**

- setRequestTimeout: (page 27)

Sets the timeout interval for outgoing remote messages.

requestTimeout (page 24)

Returns the timeout interval for outgoing remote messages.

- setReplyTimeout: (page 27)

Sets the timeout interval for replies to outgoing remote messages

- replyTimeout (page 23)

Returns the timeout interval for replies to outgoing remote messages.

asks 7

- setIndependentConversationQueueing: (page 26)

Sets a Boolean value that specifies whether the receiver handles remote messages atomically.

independentConversationQueueing (page 16)

Returns a Boolean value that indicates whether the receiver handles remote messages atomically.

- addRequestMode: (page 15)

Adds mode to the set of run-loop input modes that the receiver uses for connection requests.

- removeRequestMode: (page 22)

Removes mode from the set of run-loop input modes the receiver uses for connection requests.

- requestModes (page 23)

Returns the set of request modes the receiver's receive port is registered for with its NSRunLoop object.

- invalidate (page 18)

Invalidates (but doesn't release) the receiver.

- isValid (page 18)

Returns a Boolean value that indicates whether the receiver is known to be valid.

## **Getting Ports**

receivePort (page 20)

Returns the NSPort object on which the receiver receives incoming network messages.

sendPort (page 25)

Returns the NSPort object that the receiver sends outgoing network messages through.

## **Getting Statistics**

- statistics (page 28)

Returns an NSDictionary object containing various statistics for the receiver.

## **Setting the Delegate**

- setDelegate: (page 26)

Sets the receiver's delegate.

- delegate (page 16)

Returns the receiver's delegate.

## Authenticating

- authenticateComponents:withData: (page 28) delegate method

Returns a Boolean value that indicates whether given authentication data is valid for a given set of components.

- authenticationDataForComponents: (page 29) delegate method

Returns an NSData object to be used as an authentication stamp for an outgoing message.

## Responding to a Connection

- connection:shouldMakeNewConnection: (page 30) delegate method

Returns a Boolean value that indicates whether the parent connection should allow a given new connection to be created.

- connection:handleRequest: (page 30) delegate method

This method should be implemented by NSConnection object delegates that want to intercept distant object requests.

- createConversationForConnection: (page 31) delegate method

Returns an arbitrary object identifying a new conversation being created for the connection in the

- makeNewConnection:sender: (page 31) delegate method

Returns a Boolean value that indicates whether the parent should allow a given new connection to be created and configured.

## Class Methods

## allConnections

Returns all valid NSConnection objects in the process.

+ (NSArray \*)allConnections

### **Return Value**

An array containing all valid NSConnection objects in the process.

### **Availability**

Available in Mac OS X v10.0 and later.

#### See Also

- is Valid (page 18)

#### Declared In

NSConnection.h

## connectionWithReceivePort:sendPort:

Returns an NSConnection object that communicates using given send and receive ports.

+ (id)connectionWithReceivePort:(NSPort \*)receivePort sendPort:(NSPort \*)sendPort

### **Parameters**

receivePort

A receive port.

sendPort

A send port.

#### **Return Value**

An NSConnection object that communicates using receivePort and sendPort.

9 Class Methods

#### Discussion

See initWithReceivePort: sendPort: (page 17) for more information.

#### **Availability**

Available in Mac OS X v10.0 and later.

#### See Also

+ defaultConnection (page 11)

#### **Related Sample Code**

 ${\sf Simple Threads}$ 

TrivialThreads

#### **Declared In**

NSConnection.h

## connectionWithRegisteredName:host:

Returns the NSConnection object whose send port links it to the NSConnection object registered with the default NSPortNameServer under a given name on a given host.

+ (id)connectionWithRegisteredName:(NSString \*)name host:(NSString \*)hostName

### **Parameters**

name

The name of an NSConnection object.

hostName

The name of the host. The domain name <code>hostName</code> is an Internet domain name (for example, "sales.anycorp.com"). If <code>hostName</code> is nil or empty, then only the local host is searched for the named <code>NSConnection</code> object.

#### **Return Value**

The NSConnection object whose send port links it to the NSConnection object registered with the default NSPortNameServer under name on the host named hostName. Returns nil if no NSConnection object can be found for name and hostName.

The returned NSConnection object is a child of the default NSConnection object for the current thread (that is, it shares the default NSConnection object's receive port).

#### Discussion

To get the object vended by the NSConnection object, use the rootProxy (page 24) instance method. The rootProxyForConnectionWithRegisteredName: host: (page 12) class method immediately returns this object.

### **Availability**

Available in Mac OS X v10.0 and later.

#### Saa Also

- + defaultConnection (page 11)
- + connectionWithRegisteredName:host:usingNameServer: (page 11)

#### **Declared In**

NSConnection.h

## connectionWithRegisteredName:host:usingNameServer:

Returns the NSConnection object whose send port links it to the NSConnection object registered under a given name with a given server on a given host.

+ (id)connectionWithRegisteredName:(NSString \*)name host:(NSString \*)hostName usingNameServer:(NSPortNameServer \*)server

#### **Parameters**

name

The connection name.

hostName

The host name.

server

The name server.

### **Return Value**

The NSConnection object whose send port links it to the NSConnection object registered with server under name on the host named host Name.

#### Discussion

See connectionWithRegisteredName:host: (page 10) for more information.

### **Availability**

Available in Mac OS X v10.0 and later.

#### **Declared In**

NSConnection.h

### currentConversation

Returns a token object representing any conversation in progress in the current thread.

+ (id)currentConversation

#### **Return Value**

A token object representing any conversation in progress in the current thread, or nil if there is no conversation in progress.

### **Availability**

Available in Mac OS X v10.0 and later.

#### See Also

- createConversationForConnection: (page 31)

#### **Declared In**

NSConnection.h

### defaultConnection

Returns the default NSConnection object for the current thread.

+ (NSConnection \*)defaultConnection

Class Methods 11

#### **Return Value**

The default NSConnection object for the current thread, creating it if necessary.

#### Discussion

The default NSConnection object uses a single NSPort object for both receiving and sending and is useful only for vending an object; use the setRootObject: (page 27) and registerName: (page 20) methods to do this.

## **Availability**

Available in Mac OS X v10.0 and later.

#### **Declared In**

NSConnection.h

## rootProxyForConnectionWithRegisteredName:host:

Returns a proxy for the root object of the NSConnection object registered with the default NSPortNameServer under a given name on a given host.

+ (NSDistantObject \*)rootProxyForConnectionWithRegisteredName:(NSString \*)name
host:(NSString \*)hostName

#### **Parameters**

name

The name under which the connection is registered.

hostName

The host name. The domain name <code>hostName</code> is an Internet domain name (for example, "sales.anycorp.com"). If <code>hostName</code> is nil or empty, then only the local host is searched for the named <code>NSConnection</code> object.

#### **Return Value**

a proxy for the root object of the NSConnection object registered with the default NSPortNameServer under name on the host named hostName, or nil if that NSConnection object has no root object set. Also returns nil if no NSConnection object can be found for name and hostName.

### Discussion

The NSConnection object of the returned proxy is a child of the default NSConnection object for the current thread (that is, it shares the default NSConnection object's receive port).

This method invokes connectionWithRegisteredName:host: (page 10) and sends the resulting NSConnection object a rootProxy (page 24) message.

### **Availability**

Available in Mac OS X v10.0 and later.

### See Also

```
- setRootObject: (page 27)
```

+ rootProxyForConnectionWithRegisteredName:host:usingNameServer: (page 13)

### **Declared In**

NSConnection.h

## rootProxyForConnectionWithRegisteredName:host:usingNameServer:

Returns a proxy for the root object of the NSConnection object registered with server under name on a given host.

+ (NSDistantObject \*)rootProxyForConnectionWithRegisteredName:(NSString \*)name host:(NSString \*)hostName usingNameServer:(NSPortNameServer \*)server

#### **Parameters**

name

The name of an NSConnection object.

hostName

A host name.

server

The server.

#### **Return Value**

A proxy for the root object of the NSConnection object registered with server under name on the host named hostName, or nil if that NSConnection object has no root object set.

#### Discussion

See rootProxyForConnectionWithRegisteredName:host: (page 12) for more information.

#### Availability

Available in Mac OS X v10.0 and later.

#### **Declared In**

NSConnection.h

## service Connection With Name: root Object:

Creates and returns a new connection object representing a vended service on the default system port name server.

+ (id)serviceConnectionWithName:(NSString \*)name rootObject:(id)root

#### **Parameters**

name

The name of the service you want to publish.

root

The object to use as the root object for the published service. This is the object vended by the connection.

#### Return Value

An NSConnection object representing the vended service or nil if there was a problem setting up the connection object.

#### Discussion

This method creates the server-side of a connection object and registers it with the default system port name server. Clients wishing to connect to this service can request a communications port from the same port server and use that port to to communicate.

## **Availability**

Available in Mac OS X v10.5 and later.

Class Methods 13

#### See Also

- + serviceConnectionWithName:rootObject:usingNameServer: (page 14)
- + connectionWithRegisteredName:host: (page 10)
- rootObject (page 24)
- + systemDefaultPortNameServer (NSPortNameServer)

#### **Declared In**

NSConnection.h

## serviceConnectionWithName:rootObject:usingNameServer:

Creates and returns a new connection object representing a vended service on the specified port name server.

+ (id)serviceConnectionWithName:(NSString \*)name rootObject:(id)root usingNameServer:(NSPortNameServer \*)server

#### **Parameters**

name

The name of the service you want to publish.

root

The object to use as the root object for the published service. This is the object vended by the connection.

server

The port name server with which to register your service.

#### Return Value

An NSConnection object representing the vended service or nil if there was a problem setting up the connection object.

### Discussion

This method creates the server-side of a connection object and registers it with the specified port name server. Clients wishing to connect to this service can request a communications port from the same port server and use that port to communicate.

If the specified service name corresponds to a service that is autolaunched by <code>launchd</code>, this method allows the service to check in with the <code>launchd</code> process. If the service is not autolaunched by <code>launchd</code>, this method registers the new connection with the specified name. For more information about <code>launchd</code> and its role in launching services, see <code>System Startup Programming Topics</code>

### **Availability**

Available in Mac OS X v10.5 and later.

#### See Also

```
+ connectionWithRegisteredName:host:usingNameServer: (page 11)
```

```
- rootObject (page 24)
```

#### **Declared In**

NSConnection.h

## **Instance Methods**

## addRequestMode:

Adds mode to the set of run-loop input modes that the receiver uses for connection requests.

```
- (void)addRequestMode:(NSString *)mode
```

### **Parameters**

mode

The mode to add to the receiver.

### Discussion

The default input mode is NSDefaultRunLoopMode. See the NSRunLoop class specification for more information on input modes.

### **Availability**

Available in Mac OS X v10.0 and later.

#### See Also

addPort:forMode: (NSRunLoop)

#### **Declared In**

NSConnection.h

## addRunLoop:

Adds the specified run loop to the list of run loops the receiver monitors and from which it responds to requests.

```
- (void)addRunLoop:(NSRunLoop *)runloop
```

### **Parameters**

runloop

The run loop to add to the receiver.

#### Discussion

This method is invoked automatically when a request comes in from a new run loop if enableMultipleThreads (page 16) has been set.

### **Availability**

Available in Mac OS X v10.0 and later.

#### See Also

- enableMultipleThreads (page 16)
- removeRunLoop: (page 22)

#### **Declared In**

NSConnection.h

Instance Methods 2008-02-08 | © 2008 Apple Inc. All Rights Reserved.

## delegate

Returns the receiver's delegate.

- (id)delegate

#### **Return Value**

The receiver's delegate.

### **Availability**

Available in Mac OS X v10.0 and later.

#### See Also

- setDelegate: (page 26)

#### Declared In

NSConnection.h

## enable Multiple Threads

Configures the receiver to allow requests from multiple threads to the remote object, without requiring each thread to each maintain its own connection.

- (void)enableMultipleThreads

#### Discussion

In Mac OS X v10.5 and later, multiple thread support is enabled by default and this method does nothing.

Prior to Mac OS X v10.5, multiple thread support is disabled by default and must be enabled explicitly. When disabled, each thread must create its own NSConnection object in order to access a given remote object. When enabled, threads may use the same NSConnection object to access the remote object. If this feature is disabled and an attempt is made to connect to the receiver from a thread other than the one that created it, the receiver raises an NSObjectInaccessibleException.

#### Availability

Available in Mac OS X v10.0 and later.

#### See Also

- multipleThreadsEnabled (page 19)

#### **Declared In**

NSConnection.h

## $in dependent Conversation Queue in {\tt g}$

Returns a Boolean value that indicates whether the receiver handles remote messages atomically.

- (BOOL)independentConversationQueueing

#### **Return Value**

YES if the receiver handles remote messages atomically, otherwise NO.

### Discussion

See Configuring an NSConnection for more information on independent conversation queueing.

#### **Availability**

Available in Mac OS X v10.0 and later.

#### See Also

setIndependentConversationQueueing: (page 26)

#### **Declared In**

NSConnection.h

## initWithReceivePort:sendPort:

Returns an NSConnection object initialized with given send and receive ports.

- (id)initWithReceivePort:(NSPort \*)receivePort sendPort:(NSPort \*)sendPort

#### **Parameters**

receivePort

The receive port for the new connection.

sendPort

The send port for the new connection.

#### **Return Value**

An NSConnection object initialized with receivePort and sendPort. The returned object might be different than the original receiver.

#### Discussion

The new NSConnection object adds receivePort to the current NSRunLoop object with NSDefaultRunLoopMode as the mode. If the application doesn't use an NSApplication object to handle events, it needs to run the NSRunLoop object with one of its various run... messages.

This method posts an NSConnectionDidInitializeNotification (page 33) once the connection is initialized.

The receivePort and sendPort parameters affect initialization as follows:

- If an NSConnection object with the same ports already exists, releases the receiver, retains the existing connection, and returns it.
- If an NSConnection object exists that uses the same ports, but switched in role, then the new NSConnection object communicates with it. Messages sent to a proxy held by either connection are forwarded through the other NSConnection object. This rule applies both within and across address spaces.

This behavior is useful for setting up distributed object connections between threads within an application. See Communicating With Distributed Objects for more information.

- If receivePort and sendPort are nil, deallocates the receiver and returns nil.
- If receivePort is nil, the NSConnection object allocates and uses a new port of the same class as sendPort.
- If sendPort is nil or if both ports are the same, the NSConnection object uses receivePort for both sending and receiving and is useful only for vending an object. Use the registerName: (page 20) and setRootObject: (page 27) instance methods to vend an object.

Instance Methods 17

- If an NSConnection object exists that uses receivePort as both of its ports, it's treated as the parent of the new NSConnection object, and its root object and all its configuration settings are applied to the new NSConnection object. You should neither register a name for nor set the root object of the new NSConnection object. See Configuring an NSConnection for more information.
- If receivePort and sendPort are different and neither is shared with another NSConnection object, the receiver can be used to vend an object as well as to communicate with other NSConnection objects. However, it has no other NSConnection object to communicate with until one is set up.
- The receivePort parameter can't be shared by NSConnection objects in different threads.

This method is the designated initializer for the NSConnection class.

#### Availability

Available in Mac OS X v10.0 and later.

#### See Also

+ defaultConnection (page 11)

## **Related Sample Code**

SimpleThreads TrivialThreads

#### Declared In

NSConnection.h

### invalidate

Invalidates (but doesn't release) the receiver.

- (void)invalidate

#### Discussion

After withdrawing the ports the receiver has registered with the current run loop, invalidate posts an NSConnectionDidDieNotification (page 32) and then invalidates all remote objects and exported local proxies.

## **Availability**

Available in Mac OS X v10.0 and later.

#### See Also

```
- isValid (page 18)
removePort:forMode: (NSRunLoop)
- requestModes (page 23)
```

#### **Declared In**

NSConnection.h

### isValid

Returns a Boolean value that indicates whether the receiver is known to be valid.

- (BOOL)isValid

#### **Return Value**

YES if the receiver is known to be valid, otherwise NO.

#### Discussion

An NSConnection object becomes invalid when either of its ports becomes invalid, but only notes that it has become invalid when it tries to send or receive a message. When this happens it posts an NSConnectionDidDieNotification (page 32) to the default notification center.

## **Availability**

Available in Mac OS X v10.0 and later.

#### See Also

- invalidate (page 18)
isValid (NSPort)

#### **Declared In**

NSConnection.h

## localObjects

Returns the local objects that have been sent over the connection and still have proxies at the other end.

- (NSArray \*)localObjects

#### **Return Value**

An array containing the local objects that have been sent over the connection and still have proxies at the other end.

### Discussion

When an object's remote proxy is deallocated, a message is sent back to the receiver to notify it that the local object is no longer shared over the connection.

### **Availability**

Available in Mac OS X v10.0 and later.

### See Also

- remoteObjects (page 22)

#### Declared In

NSConnection.h

## multiple Threads Enabled

Returns a Boolean value that indicates whether the receiver supports requests from multiple threads.

- (BOOL)multipleThreadsEnabled

### **Return Value**

YES if the receiver supports requests from multiple threads.

#### Discussion

In Mac OS X v10.5 and later, multiple threads are enabled by default.

Instance Methods 19

### **Availability**

Available in Mac OS X v10.0 and later.

#### See Also

- enableMultipleThreads (page 16)

#### **Declared In**

NSConnection.h

### receivePort

Returns the NSPort object on which the receiver receives incoming network messages.

- (NSPort \*)receivePort

#### **Return Value**

The NSPort object on which the receiver receives incoming network messages.

#### Discussion

You can inspect this object for debugging purposes or use it to create another NSConnection object, but shouldn't use it to send or receive messages explicitly. Don't set the delegate of the receive port; it already has a delegate established by the NSConnection object.

### **Availability**

Available in Mac OS X v10.0 and later.

#### See Also

- sendPort (page 25)
- initWithReceivePort:sendPort: (page 17)

#### **Declared In**

NSConnection.h

## registerName:

Registers the specified service using with the default system port name server.

```
- (BOOL)registerName:(NSString *)name
```

#### **Parameters**

name

The name under which to register the receiver.

#### **Return Value**

YES if the operation was successful, otherwise NO (for example, if another NSConnection object on the same host is already registered under *name*).

#### Discussion

This method connects the receive port of the receiving NSConnection object with the specified service name. It registers the name using the port name server returned by the systemDefaultPortNameServer method of NSPortNameServer. If the operation is successful, other NSConnection objects can contact the receiver using the connectionWithRegisteredName:host: (page 10) and rootProxyForConnectionWithRegisteredName:host: (page 12) class methods.

If the receiver was already registered under a name and this method returns NO, the old name remains in effect. If this method is successful, it also unregisters the old name.

To unregister an NSConnection object, simply invoke registerName: and supply nil as the connection name

### **Availability**

Available in Mac OS X v10.0 and later.

#### See Also

- setRootObject: (page 27)
- registerName:withNameServer: (page 21)
- + systemDefaultPortNameServer (NSPortNameServer)

#### **Declared In**

NSConnection.h

## registerName:withNameServer:

Registers a service with the specified port name server.

- (BOOL)registerName:(NSString \*)name withNameServer:(NSPortNameServer \*)server

#### **Parameters**

name

The name under which to register the receiver.

server

The name server.

#### **Return Value**

YES if the operation was successful, otherwise NO (for example, if another NSConnection object on the same host is already registered under *name*).

### Discussion

This method connects the receive port of the receiving NSConnection object with the specified service name. If the operation is successful, other NSConnection objects can contact the receiver using the connectionWithRegisteredName:host: (page 10) and rootProxyForConnectionWithRegisteredName:host: (page 12) class methods.

If the receiver was already registered under a name and this method returns NO, the old name remains in effect. If this method is successful, it also unregisters the old name.

To unregister an NSConnection object, simply invoke registerName: and supply nil as the connection name.

## **Availability**

Available in Mac OS X v10.0 and later.

### **Declared In**

NSConnection.h

Instance Methods 21

## remoteObjects

Returns all the local proxies for remote objects that have been received over the connection but not deallocated yet.

- (NSArray \*)remoteObjects

#### **Return Value**

An array containing all the local proxies for remote objects that have been received over the connection but not deallocated yet.

### **Availability**

Available in Mac OS X v10.0 and later.

### See Also

localObjects (page 19)

#### **Declared In**

NSConnection.h

## removeRequestMode:

Removes mode from the set of run-loop input modes the receiver uses for connection requests.

- (void)removeRequestMode:(NSString \*)mode

#### **Parameters**

mode

The mode to remove from the set of run-loop input modes the receiver uses for connection requests.

#### **Availability**

Available in Mac OS X v10.0 and later.

#### See Also

```
- requestModes (page 23)
removePort:forMode: (NSRunLoop)
```

### **Declared In**

NSConnection.h

## removeRunLoop:

Removes a given NSRunLoop object from the list of run loops the receiver monitors and from which it responds to requests.

- (void)removeRunLoop:(NSRunLoop \*)runloop

#### **Parameters**

runloop

The run loop to remove from the receiver.

### **Availability**

Available in Mac OS X v10.0 and later.

### See Also

```
- addRunLoop: (page 15)
```

#### **Declared In**

NSConnection.h

## replyTimeout

Returns the timeout interval for replies to outgoing remote messages.

- (NSTimeInterval)replyTimeout

#### **Return Value**

The timeout interval for replies to outgoing remote messages.

#### Discussion

If a non-oneway remote message is sent and no reply is received by the timeout, an NSPortTimeoutException is raised.

#### **Availability**

Available in Mac OS X v10.0 and later.

### See Also

```
requestTimeout (page 24)setReplyTimeout: (page 27)
```

### **Declared In**

NSConnection.h

## requestModes

Returns the set of request modes the receiver's receive port is registered for with its NSRunLoop object.

```
- (NSArray *)requestModes
```

### **Return Value**

An array of NSString objects that represents the set of request modes the receiver's receive port is registered for with its NSRunLoop object.

### **Availability**

Available in Mac OS X v10.0 and later.

#### See Also

```
- addRequestMode: (page 15)
addPort:forMode: (NSRunLoop)
- removeRequestMode: (page 22)
```

## **Declared In**

NSConnection.h

Instance Methods

## requestTimeout

Returns the timeout interval for outgoing remote messages.

- (NSTimeInterval)requestTimeout

#### **Return Value**

The timeout interval for outgoing remote messages.

#### Discussion

If a remote message can't be sent before the timeout, an NSPortTimeoutException is raised.

#### **Availability**

Available in Mac OS X v10.0 and later.

#### See Also

- replyTimeout (page 23)
- setRequestTimeout: (page 27)

#### **Declared In**

NSConnection.h

## rootObject

Returns the object that the receiver (or its parent) makes available to other applications or threads.

- (id)rootObject

### **Return Value**

The object that the receiver (or its parent) makes available to other applications or threads, or nil if there is no root object.

#### Discussion

To get a proxy to this object in another application or thread, invoke the rootProxyForConnectionWithRegisteredName: host: (page 12) class method with the appropriate arguments.

### **Availability**

Available in Mac OS X v10.0 and later.

#### See Also

- rootProxy (page 24)
- setRootObject: (page 27)

#### **Declared In**

NSConnection.h

## rootProxy

Returns the proxy for the root object of the receiver's peer in another application or thread.

```
- (NSDistantObject *)rootProxy
```

#### **Return Value**

The proxy for the root object of the receiver's peer in another application or thread.

#### Discussion

The proxy returned can change between invocations if the peer NSConnection object's root object is changed.

**Note:** If the NSConnection object uses separate send and receive ports and has no peer, when you invoke rootProxy it will block for the duration of the reply timeout interval, waiting for a reply.

#### **Availability**

Available in Mac OS X v10.0 and later.

#### See Also

rootObject (page 24)

### **Related Sample Code**

SimpleThreads

TrivialThreads

#### **Declared In**

NSConnection.h

## runInNewThread

Creates and starts a new NSThread object and then runs the receiving connection in the new thread.

- (void)runInNewThread

#### Discussion

If the newly created thread is the first to be detached from the current thread, this method posts an NSWillBecomeMultiThreadedNotification with nil to the default notification center.

## **Availability**

Available in Mac OS X v10.0 and later.

#### **Declared In**

NSConnection.h

## sendPort

Returns the NSPort object that the receiver sends outgoing network messages through.

- (NSPort \*)sendPort

#### **Return Value**

The NSPort object that the receiver sends outgoing network messages through.

## Discussion

You can inspect this object for debugging purposes or use it to create another NSConnection object, but shouldn't use it to send or receive messages explicitly. Don't set the delegate of the send port; it already has a delegate established by the NSConnection object.

Instance Methods 25

### **Availability**

Available in Mac OS X v10.0 and later.

#### See Also

- receivePort (page 20)
- initWithReceivePort:sendPort: (page 17)

#### **Declared In**

NSConnection.h

## setDelegate:

Sets the receiver's delegate.

- (void)setDelegate:(id)anObject

#### **Parameters**

anObject

The receiver's delegate.

#### Discussion

A connection's delegate can process incoming messages itself instead of letting NSConnection object handle them. The delegate can also authenticate messages and accept, deny, or modify new connections.

### **Availability**

Available in Mac OS X v10.0 and later.

### **Declared In**

NSConnection.h

## setIndependent Conversation Queueing:

Sets a Boolean value that specifies whether the receiver handles remote messages atomically.

- (void)setIndependentConversationQueueing:(BOOL)flag

#### **Parameters**

flag

YES if the receiver handles remote messages atomically, otherwise NO.

#### Discussion

The default is NO. An NSConnection object normally forwards remote message to the intended recipients as they come in. See Configuring an NSConnection for more information.

### **Availability**

Available in Mac OS X v10.0 and later.

#### See Also

independentConversationQueueing (page 16)

### **Declared In**

NSConnection.h

## setReplyTimeout:

Sets the timeout interval for replies to outgoing remote messages

- (void)setReplyTimeout:(NSTimeInterval)seconds

#### **Parameters**

seconds

The timeout interval for replies to outgoing remote messages.

### Discussion

If a non-oneway remote message is sent and no reply is received by the timeout, an NSPortTimeoutException is raised. The default timeout is the maximum possible value.

### **Availability**

Available in Mac OS X v10.0 and later.

#### See Also

- setRequestTimeout: (page 27)
- replyTimeout (page 23)

#### **Declared In**

NSConnection.h

## setRequestTimeout:

Sets the timeout interval for outgoing remote messages.

- (void)setRequestTimeout:(NSTimeInterval)seconds

#### **Parameters**

seconds

The timeout interval for outgoing remote messages.

#### Discussion

If a remote message can't be sent before the timeout, an NSPortTimeoutException is raised. The default timeout is the maximum possible value.

## **Availability**

Available in Mac OS X v10.0 and later.

### See Also

```
setReplyTimeout: (page 27)requestTimeout (page 24)
```

### **Declared In**

NSConnection.h

## setRootObject:

Sets the object that the receiver makes available to other applications or threads.

- (void)setRootObject:(id)anObject

Instance Methods 2008-02-08 | © 2008 Apple Inc. All Rights Reserved.

#### **Parameters**

anObject

The root object for the receiver.

### Discussion

This only affects new connection requests and rootProxy (page 24) messages to established NSConnection objects; applications that have proxies to the old root object can still send messages through it.

### **Availability**

Available in Mac OS X v10.0 and later.

#### See Also

rootObject (page 24)

## **Related Sample Code**

SimpleThreads

### **Declared In**

NSConnection.h

## statistics

Returns an NSDictionary object containing various statistics for the receiver.

- (NSDictionary \*)statistics

#### **Return Value**

An NSDictionary object containing various statistics for the receiver, such as the number of vended objects, the number of requests and replies, and so on.

#### Discussion

The statistics dictionary should be used only for debugging purposes.

### **Availability**

Available in Mac OS X v10.0 and later.

### **Declared In**

NSConnection.h

## **Delegate Methods**

## $authenticate Components: with {\tt Data:}$

Returns a Boolean value that indicates whether given authentication data is valid for a given set of components.

```
- (BOOL)authenticateComponents:(NSArray *)components withData:(NSData *)authenticationData
```

#### **Parameters**

components

An array that contains NSData and NSPort objects belonging to an NSPortMessage object. See the NSPortMessage class specification for more information.

authenticationData

Authentication data created by the delegate of the peer NSConnection object with authenticationDataForComponents: (page 29).

#### Return Value

YES if the authenticationData provided is valid for components, otherwise NO.

#### Discussion

Use this message for validation of incoming messages. An NSConnection object raises an NSFailedAuthenticationException on receipt of a remote message the delegate doesn't authenticate.

#### **Availability**

Available in Mac OS X v10.0 and later.

#### **Declared In**

NSConnection.h

## authentication Data For Components:

Returns an NSData object to be used as an authentication stamp for an outgoing message.

- (NSData \*)authenticationDataForComponents:(NSArray \*)components

#### **Parameters**

components

An array containing the elements of a network message, in the form of NSPort and NSData objects.

#### Return Value

An NSData object to be used as an authentication stamp for an outgoing message.

### Discussion

The delegate should use only the NSData elements to create the authentication stamp. See the NSPortMessage class specification for more information on the components.

If authenticationDataForComponents: (page 29) returns nil, an NSGenericException will be raised. If the delegate determines that the message shouldn't be authenticated, it should return an empty NSData object. The delegate on the other side of the connection must then be prepared to accept an empty NSData object as the second parameter to authenticateComponents:withData: (page 28) and to handle the situation appropriately.

The components parameter will be validated on receipt by the delegate of the peer NSConnection object with authenticateComponents:withData: (page 28).

#### **Availability**

Available in Mac OS X v10.0 and later.

#### Declared In

NSConnection.h

Delegate Methods 29

## connection: handle Request:

This method should be implemented by NSConnection object delegates that want to intercept distant object requests.

(B00L)connection:(NSConnection \*)conn handleRequest:(NSDistantObjectRequest \*)doReq

#### **Parameters**

conn

The connection object for which the receiver is the delegate.

doReg

The distant object request.

#### **Return Value**

YES if the request was handled by the delegate, NO if the request should proceed as if the delegate did not intercept it.

### **Availability**

Available in Mac OS X v10.0 and later.

### **Declared In**

NSConnection.h

## connection:shouldMakeNewConnection:

Returns a Boolean value that indicates whether the parent connection should allow a given new connection to be created.

```
    (B00L)connection:(NSConnection *)parentConnection
shouldMakeNewConnection:(NSConnection *)newConnnection
```

#### **Parameters**

parentConnection

The connection object for which the receiver is the delegate.

newConnnection

The new connection.

### **Return Value**

YES **if** parentConnection **should allow** newConnnection **to be created and set up,** NO **if** parentConnection **should refuse and immediately release** newConnection.

#### Discussion

Use this method to limit the amount of NSConnection objects created in your application or to change the parameters of child NSConnection objects.

Use NSConnectionDidInitializeNotification (page 33) instead of this delegate method if possible.

#### **Availability**

Available in Mac OS X v10.0 and later.

### **Declared In**

NSConnection.h

### createConversationForConnection:

Returns an arbitrary object identifying a new conversation being created for the connection in the current thread.

- (id)createConversationForConnection:(NSConnection \*)conn

#### **Parameters**

conn

The connection object for which the receiver is the delegate.

#### Return Value

An arbitrary object identifying a new conversation being created for the connection in the current thread.

#### Discussion

New conversations are created only if independentConversationQueueing (page 16) is YES for conn. If you do not implement this method, NSConnection object creates an instance of NSObject.

### **Availability**

Available in Mac OS X v10.0 and later.

#### See Also

+ currentConversation (page 11)
conversation (NSDistantObjectRequest)

#### **Declared In**

NSConnection.h

## makeNewConnection:sender:

Returns a Boolean value that indicates whether the parent should allow a given new connection to be created and configured.

- (B00L)makeNewConnection:(NSConnection \*)newConnection sender:(NSConnection \*)parentConnection

### **Parameters**

newConnection

The new connection.

parentConnection

The parent connection.

#### **Return Value**

YES **if** parentConnection **should allow** newConnnection **to be created and configured**, NO **if** parentConnection **should refuse and immediately release** newConnection.

#### Discussion

Use this method to limit the amount of NSConnection objects created in your application or to change the parameters of child NSConnection objects.

Use NSConnectionDidInitializeNotification (page 33) instead of this delegate method if possible.

#### **Availability**

Available in Mac OS X v10.0 and later.

Delegate Methods 31

#### **Declared In**

NSConnection.h

## **Constants**

## **NSConnection run loop mode**

NSConnection defines the following run loop mode—see NSRunLoop for more details.

extern NSString \*NSConnectionReplyMode;

#### **Constants**

NSConnectionReplyMode

The mode to indicate an NSConnection object waiting for replies.

You should rarely need to use this mode.

Declared in NSConnection.h.

Available in Mac OS X v10.0 and later.

#### **Declared In**

Foundation/NSConnection.h

## **Connection Exception Names**

The name of an exception raised in case of authentication failure.

 $\hbox{extern NSString *NSFailedAuthenticationException;}\\$ 

#### **Constants**

NSFailedAuthenticationException

Raised by NSConnection on receipt of a remote message the delegate doesn't authenticate.

Available in Mac OS X v10.0 and later.

Declared in NSConnection.h.

#### **Declared In**

Foundation/NSConnection.h

## **Notifications**

### NSConnectionDidDieNotification

Posted when an NSConnection object is deallocated or when it's notified that its NSPort object has become invalid. The notification object is the NSConnection object. This notification does not contain a *userInfo* dictionary.

An NSConnection object attached to a remote NSSocketPort object cannot detect when the remote port becomes invalid, even if the remote port is on the same machine. Therefore, it cannot post this notification when the connection is lost. Instead, you must detect the timeout error when the next message is sent.

The NSConnection object posting this notification is no longer useful, so all receivers should unregister themselves for any notifications involving the NSConnection object.

### **Availability**

Available in Mac OS X v10.0 and later.

#### See Also

NSPortDidBecomeInvalidNotification (NSPort notification)

### **Declared In**

NSConnection.h

## NSConnectionDidInitializeNotification

Posted when an NSConnection object is initialized using initWithReceivePort: sendPort: (page 17) (the designated initializer for NSConnection). The notification object is the NSConnection object. This notification does not contain a userInfo dictionary.

### **Availability**

Available in Mac OS X v10.0 and later.

#### See Also

- initWithReceivePort:sendPort: (page 17)

### **Declared In**

NSConnection.h

Notifications 33

# **Document Revision History**

This table describes the changes to NSConnection Class Reference.

| Date       | Notes                                                     |
|------------|-----------------------------------------------------------|
| 2008-02-08 | Updated information for the enableMultipleThreads method. |
| 2007-04-30 | Updated for Mac OS X v10.5.                               |
| 2006-05-23 | First publication of this content as a separate document. |

## **REVISION HISTORY**

**Document Revision History** 

# Index

| A                                                                                        |                                                                                             |  |
|------------------------------------------------------------------------------------------|---------------------------------------------------------------------------------------------|--|
|                                                                                          | independentConversationQueueing instance method                                             |  |
| addRequestMode: instance method 15 addRunLoop: instance method 15                        | <pre>16 initWithReceivePort:sendPort:instance method</pre>                                  |  |
| allConnections class method 9                                                            | 17 invalidate instance method 18 isValid instance method 18                                 |  |
| <pre>authenticateComponents:withData: <nsobject>     delegate method 28</nsobject></pre> |                                                                                             |  |
| authenticationDataForComponents: <nsobject> delegate method 29</nsobject>                |                                                                                             |  |
|                                                                                          | L                                                                                           |  |
| С                                                                                        | localObjects instance method 19                                                             |  |
| Connection Exception Names 32                                                            |                                                                                             |  |
| <pre>connection:handleRequest: <nsobject> delegate   method 30</nsobject></pre>          | M                                                                                           |  |
| connection:shouldMakeNewConnection: < NSObject>                                          | makeNewConnection:sender: < NSObject> delegate                                              |  |
| <pre>delegate method 30 connectionWithReceivePort:sendPort:class</pre>                   | method 31                                                                                   |  |
| method 9                                                                                 | multipleThreadsEnabledinstance method 19                                                    |  |
| <pre>connectionWithRegisteredName:host:class method     10</pre>                         |                                                                                             |  |
| <pre>connectionWithRegisteredName:host:usingNameServer:     class method 11</pre>        | N                                                                                           |  |
| <pre>createConversationForConnection: <nsobject></nsobject></pre>                        | NSConnection run loop mode 32                                                               |  |
| delegate method 31 currentConversation class method 11                                   | NSConnectionDidDieNotification <b>notification 32</b> NSConnectionDidInitializeNotification |  |
| carrendon versus and cass meaned in                                                      | notification 33                                                                             |  |
|                                                                                          | NSConnectionReplyMode constant 32                                                           |  |
| <u>D</u>                                                                                 | NSFailedAuthenticationException constant 32                                                 |  |
| defaultConnection class method 11                                                        |                                                                                             |  |
| delegate instance method 16                                                              | <u>R</u>                                                                                    |  |
|                                                                                          | receivePort instance method 20                                                              |  |
| E                                                                                        | <pre>registerName: instance method 20 registerName:withNameServer: instance method 21</pre> |  |
| enableMultipleThreads instance method 16                                                 | <pre>remoteObjects instance method 22</pre>                                                 |  |
| and a survey form edge instance method to                                                | removeRequestMode: instance method 22 removeRunLoop: instance method 22                     |  |

```
replyTimeout instance method 23
requestModes instance method 23
requestTimeout instance method 24
rootObject instance method 24
rootProxy instance method 24
rootProxyForConnectionWithRegisteredName:host:
    class method 12
rootProxyForConnectionWithRegisteredName:host:
    usingNameServer: class method 13
runInNewThread instance method 25
```

## S

```
sendPort instance method 25
serviceConnectionWithName:rootObject: class
   method 13
serviceConnectionWithName:rootObject:
    usingNameServer: class method 14
setDelegate: instance method 26
setIndependentConversationQueueing: instance
   method 26
setReplyTimeout: instance method 27
setRequestTimeout: instance method 27
setRootObject: instance method 27
statistics instance method 28
```